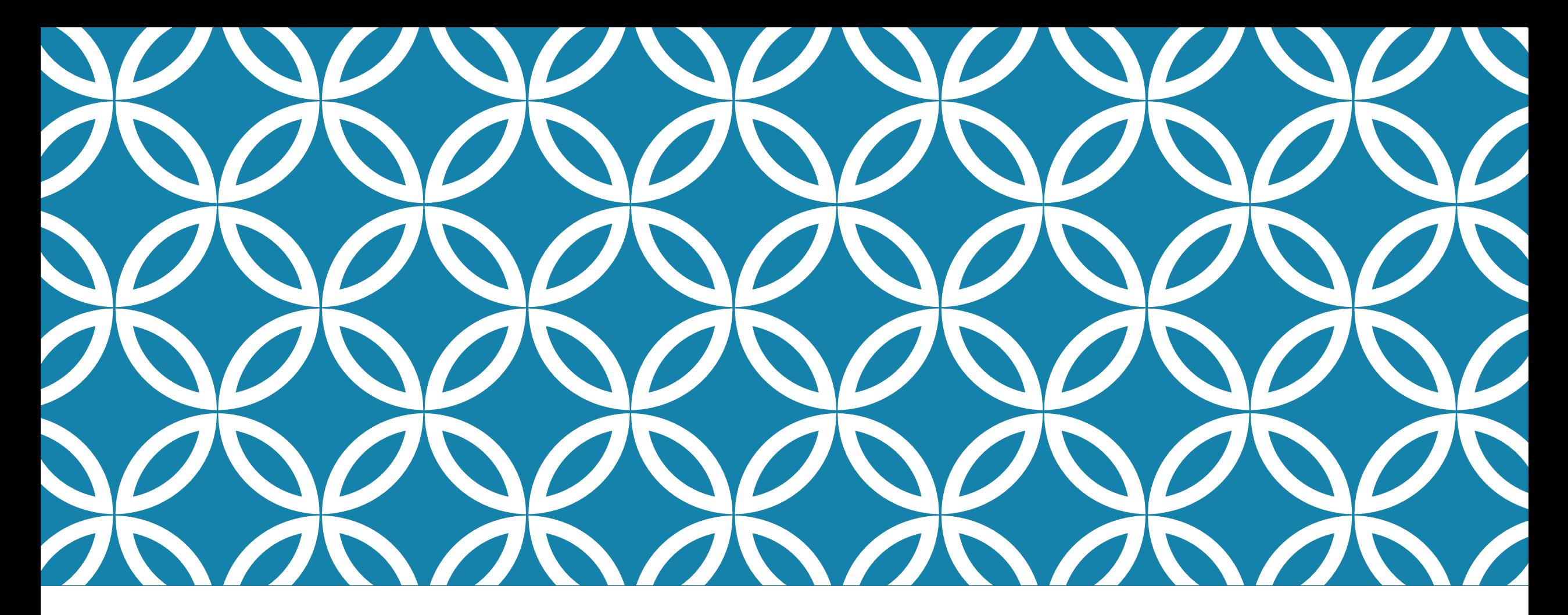

# RESUME BUILDING ON NAVIANCE

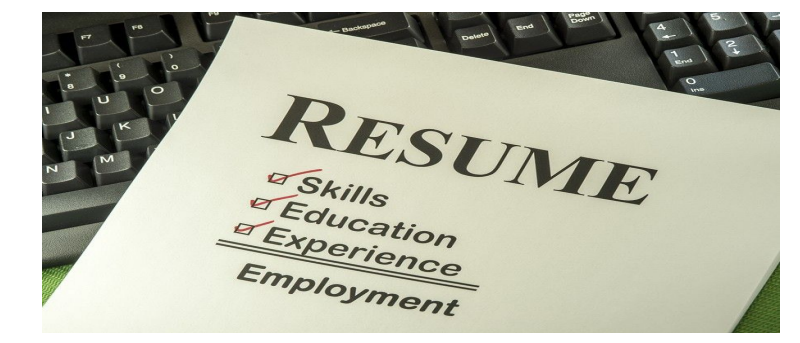

## Learning Target

I can start and/or continue to I work on building a resume

# WHAT IS A RESUME ANYWAY?

"A résumé is a document that sums up your skills, experiences and accomplishments so a potential employer can quickly see whether you are a good fit for a position. Before you start applying for jobs or internships, you'll need to write a résumé. Even if you're new to the workforce, a strong résumé can help you stand out in the crowd."

-collegboard.org

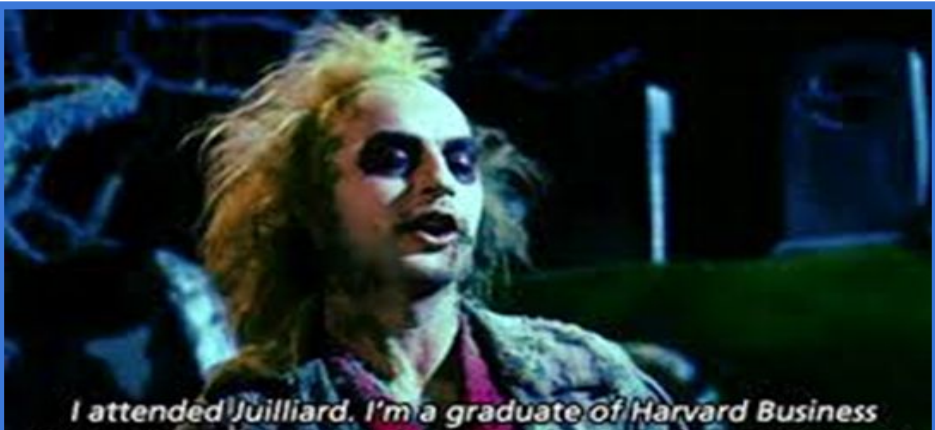

School. I travel extensively. I lived through the Black Plague.

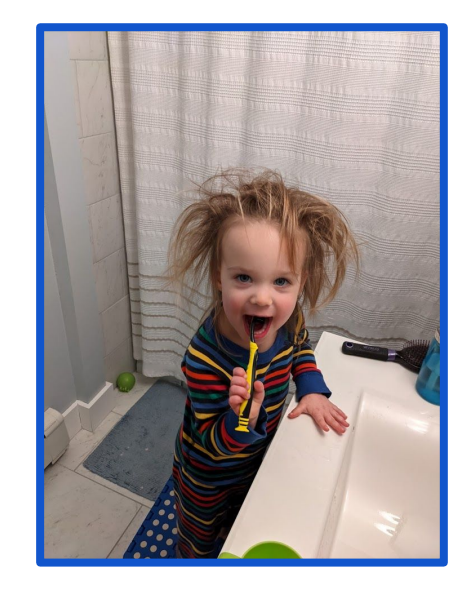

# BENEFITS OF RESUME BUILDING NOW

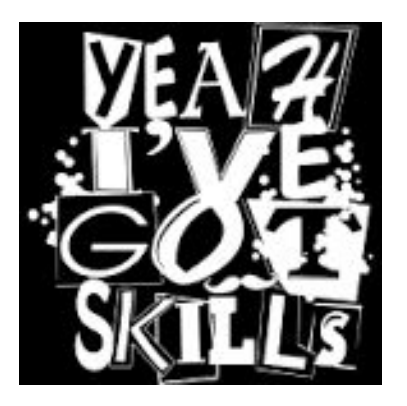

**-Life skill** 

**If can be hard to remember dates and details so write** them down now. No worries later.

▪When it comes time to apply for a job you'll be ready

▪College and scholarship applications

■See the holes so you can improve and/or make changes now

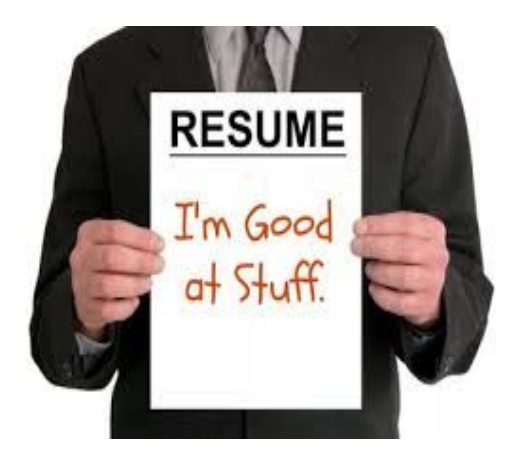

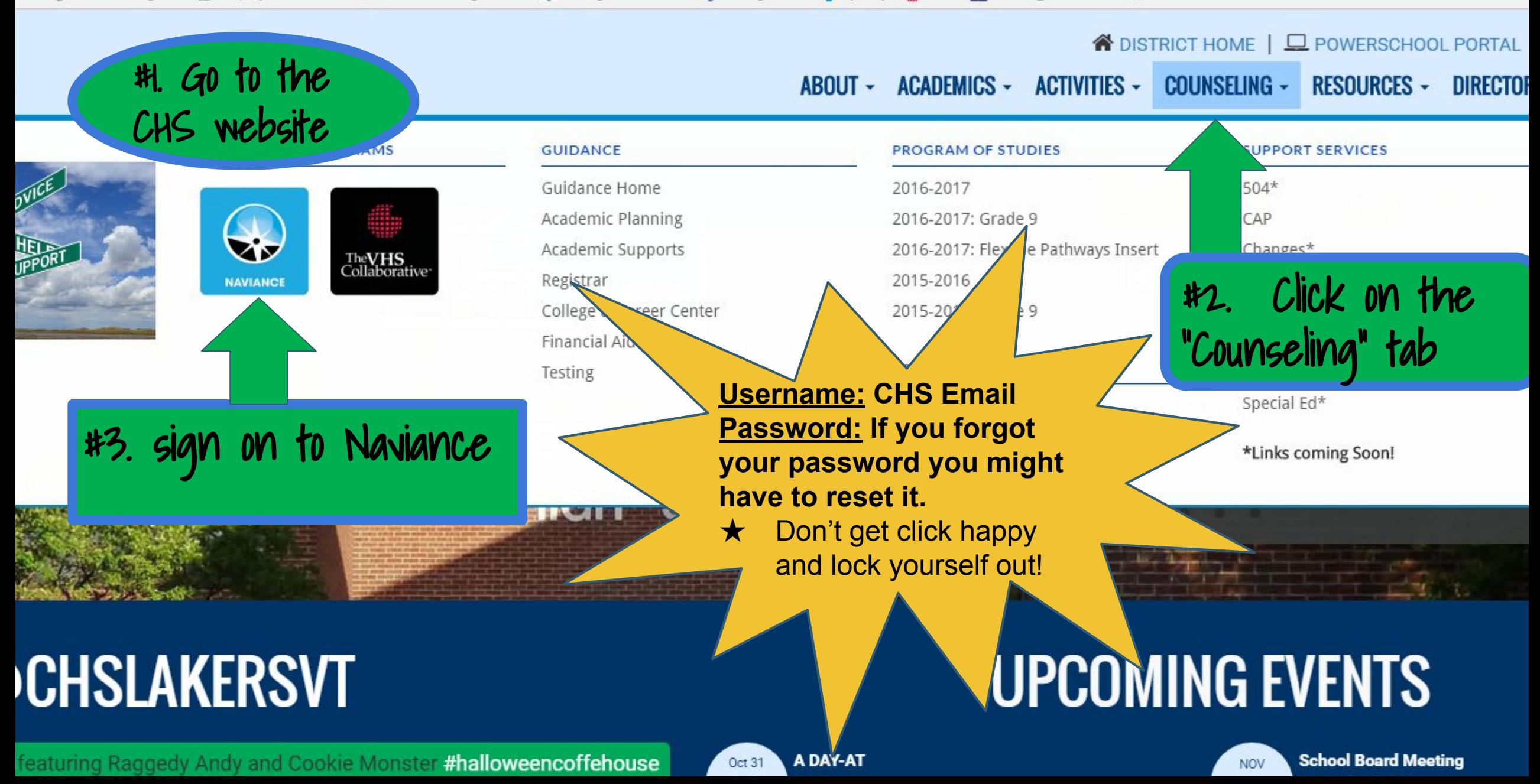

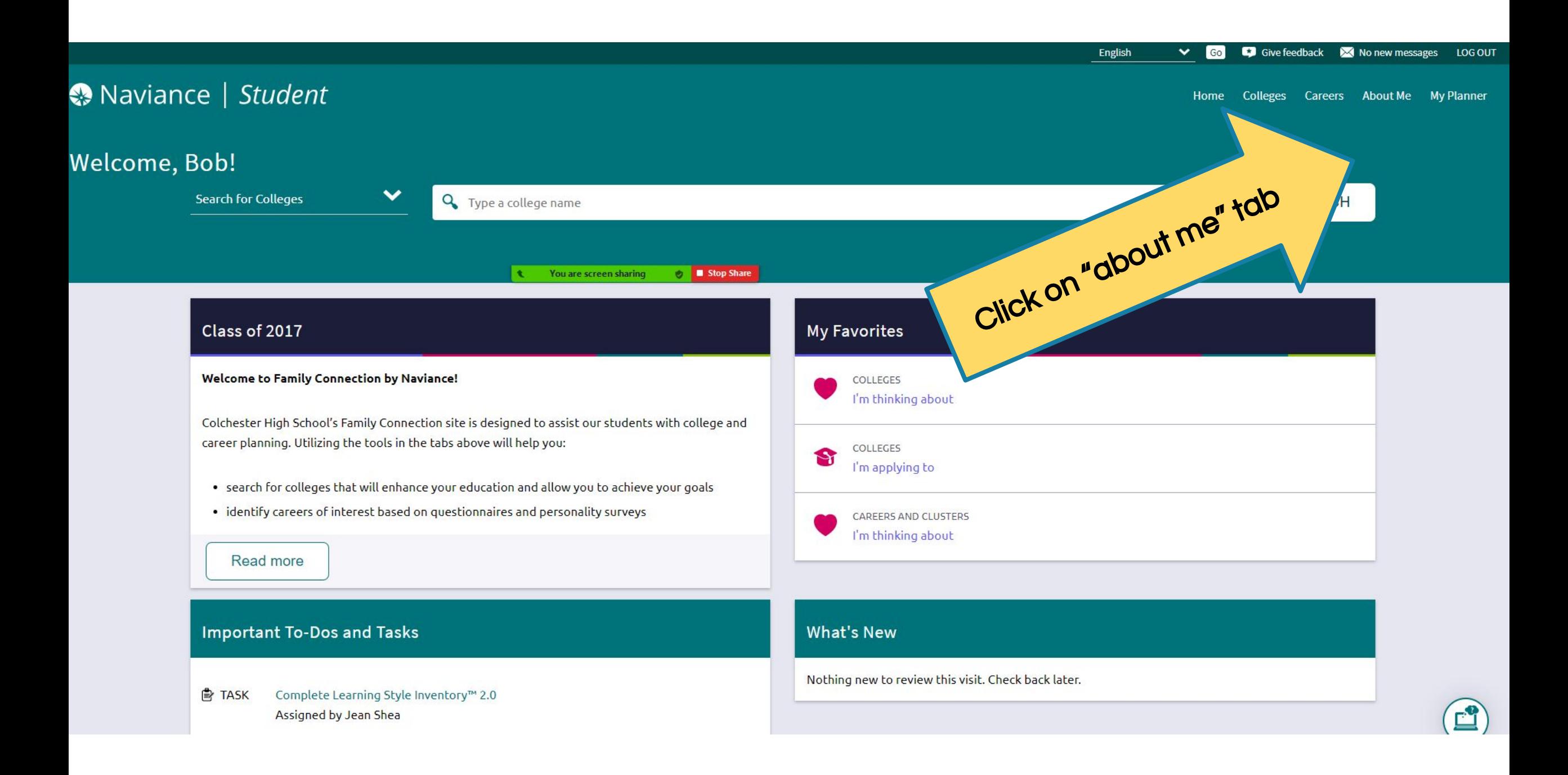

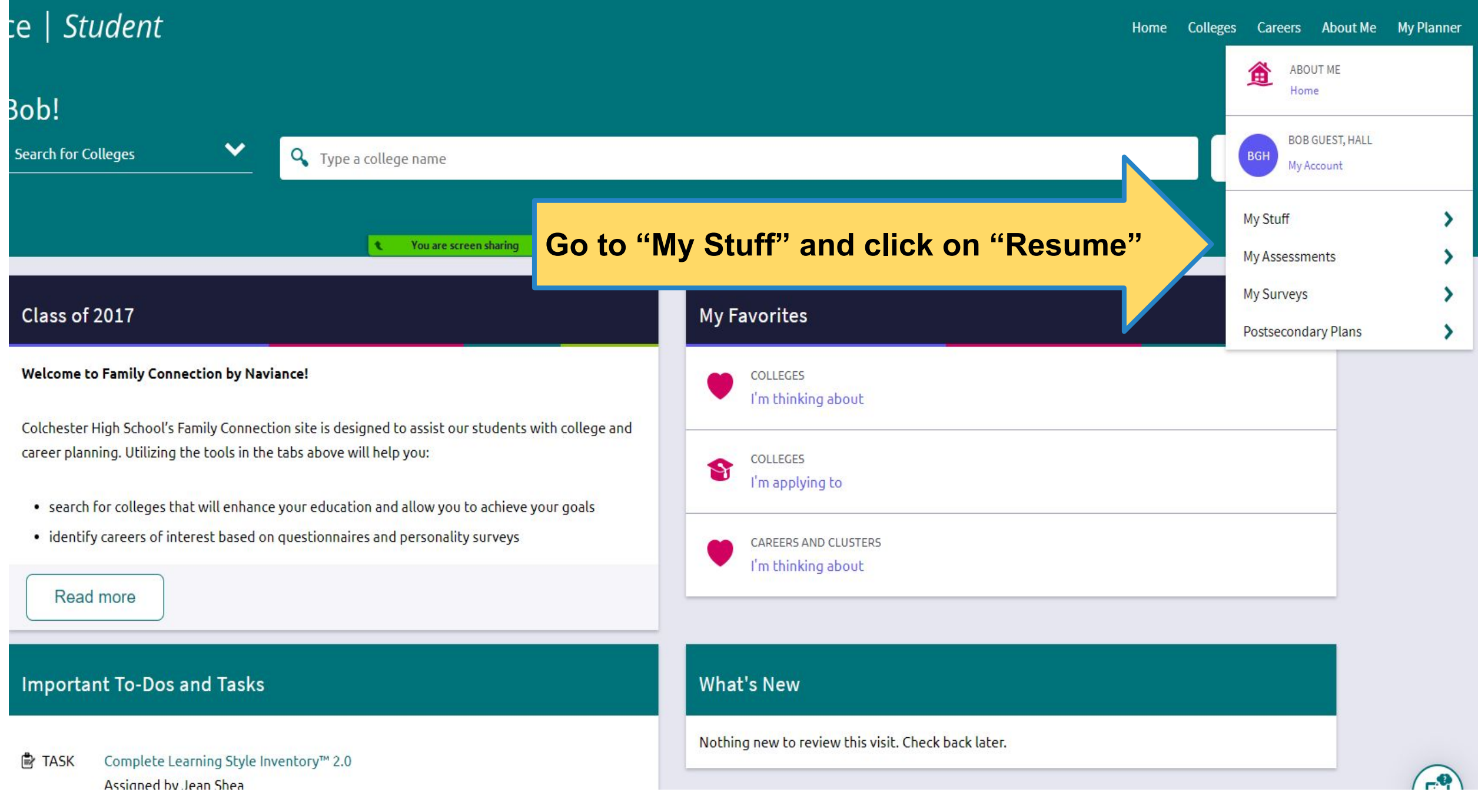

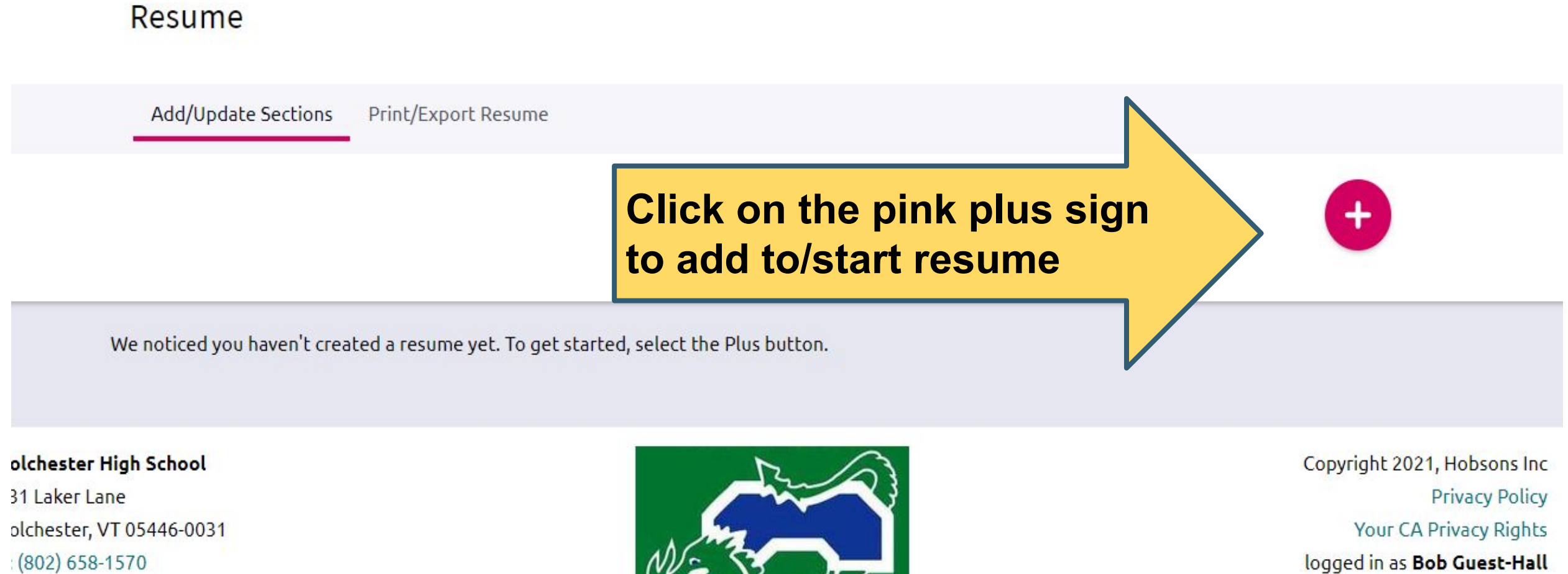

Site Map

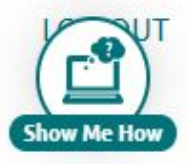

ww.csdvt.org/chs

ontact Counselor

## Add experiences to your resume using the drop down menu

We noticed you haven't created a resume yet. To get started, select the Plus button.

#### hester Hig Laker Lane hester, VT (

02) 658-157

.csdvt.org/

act Counse

#### IDEAS

- Mowing/shoveling for neighbor
- Soup kitchen around holidays
- Sports
- **Band and chorus**
- Theater
- Benefit 5K or walks
- Volunteering through religious organizations
- Dance
- **•** Clubs like Green Team, CHS cares & debate
- **•** Babysitting
- Chores
- **Hobbies**
- Dog walking...

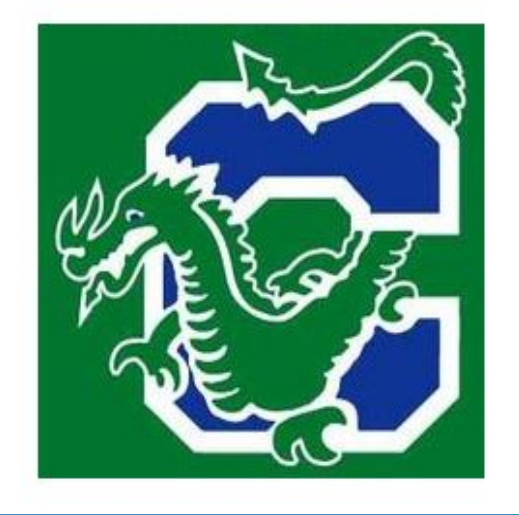

To add new entries, pick a subject from drop down menu

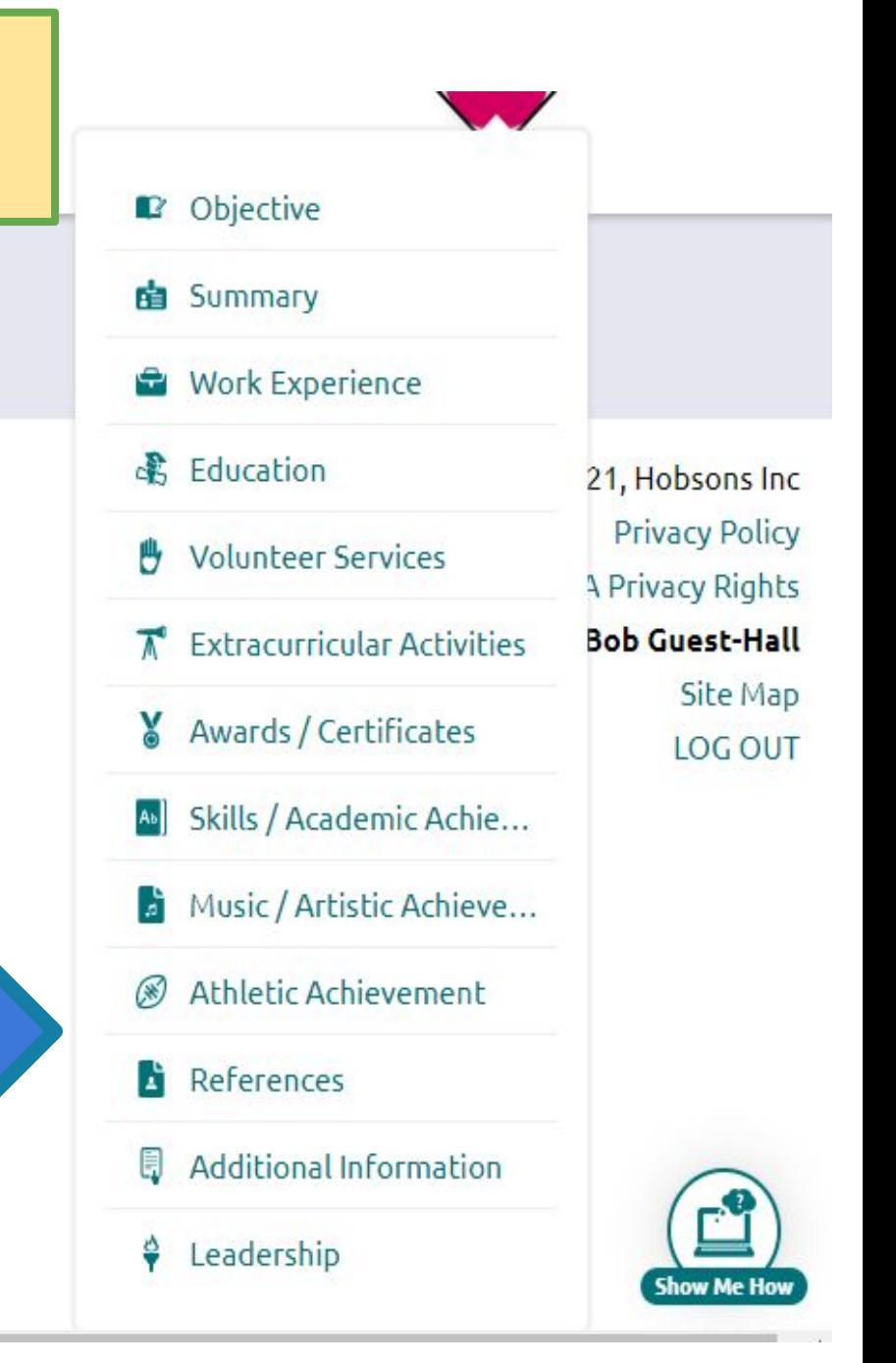

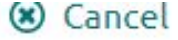

#### **O** More tips

#### TIP:

One of the keys to writing a good resume is to learn how to write short "snippets" that demonstrate what you did (action) and what you accomplished (result).

#### \* Position Title: (required)

Childcare

#### **Organization:**

**Private family** 

#### **Location:**

Colchester, VT

#### \* Start Date: (required)

October

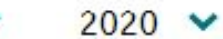

#### **End Date:**

Month

Үеаг

#### IDEAS

- Mowing/shoveling for neighbor
- Soup kitchen around holidays
- Sports
- **Band and chorus**
- Theater
- Benefit 5K or walks
- **•** Gaming, hobbies
- Volunteering through religious organizations
- Dance
- **•** Clubs like Green Team, CHS cares & debate
- **•** Babysitting
- Chores at home
- Dog walking...

Even if you didn't get paid, go ahead and add the experiences

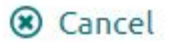

#### Add Work Experience ب

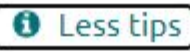

#### TIP:

One of the keys to writing a good resume is to learn how to write short "snippets" that demonstrate what you did (action) and what you accomplished (result).

You can make your work experience a lot more relevant and informative to the reader if you use this style.

#### Examples of snippets:

Organized records into an online database for easier administration

Consistently sold more than monthly quota

Tutored students in math to improve SAT scores by an average of 200 points

Check out the tips

Use snippets! Action + result to showcase accomplishments

#### **Average Hours per Week**

5

#### **Total Hours**

Grades Participated: 6 8 9  $12$ 

#### **Description / Comments:**

Provided childcare for two children after school. Helped children with homowork proposed dinner and

10

 $\overline{\phantom{0}}$ 

 $\overline{1}$ 

**ADD** 

# VT FORGET

Click "add"once you are done. Don't forget the snippet description.

• just do your best with the hours portion (use hours per week for a regular thing (ie. working) and total hours for an event (ie. COTS walk)

#### Add/Update Sections Print/Export Resume

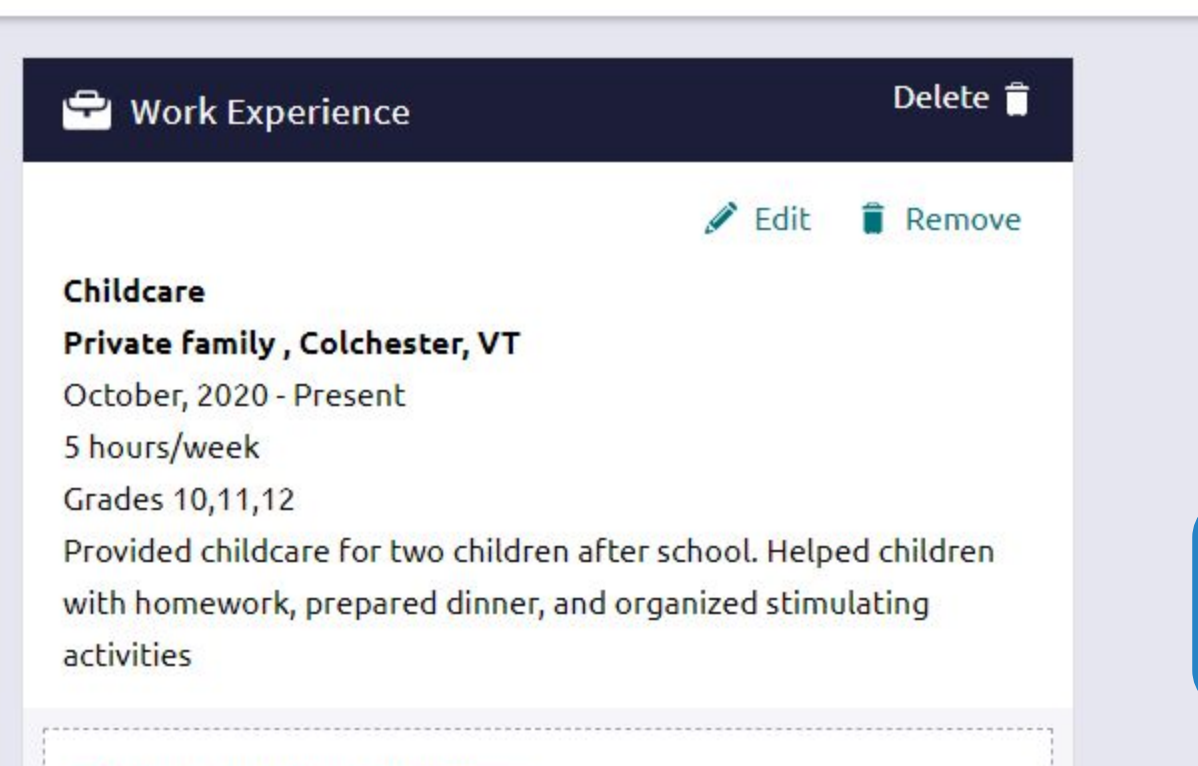

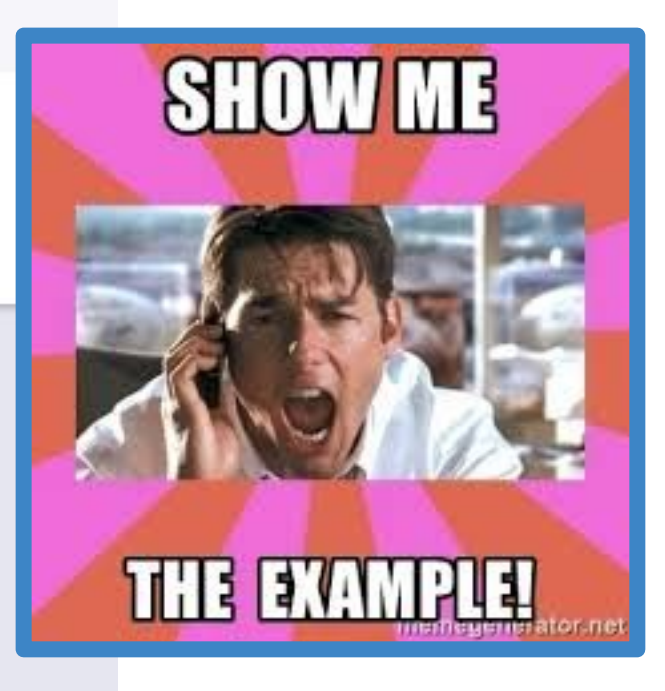

## Description example

+ Add new Work Experience

Use the checkboxes to add sections. You can select as many selections as you would prefer. As you add selection, keep in mind your audience. A hiring manager is looking for different skills and accomplishments than a college advisor.

Do you need to make changes to the section content? Save your resume first and return to Add/Update Sections. You can come back here and check more boxes at any time.

#### Work Experience  $\blacktriangledown$

#### $\blacktriangledown$

Childcare Private family , Colchester, VT October, 2020 - Present 5 hours/week Grades 10,11,12  $\blacktriangleright$ 

Provided childcare for two children after school. Helped children with homework, prepared dinner, and organized stimulating activities

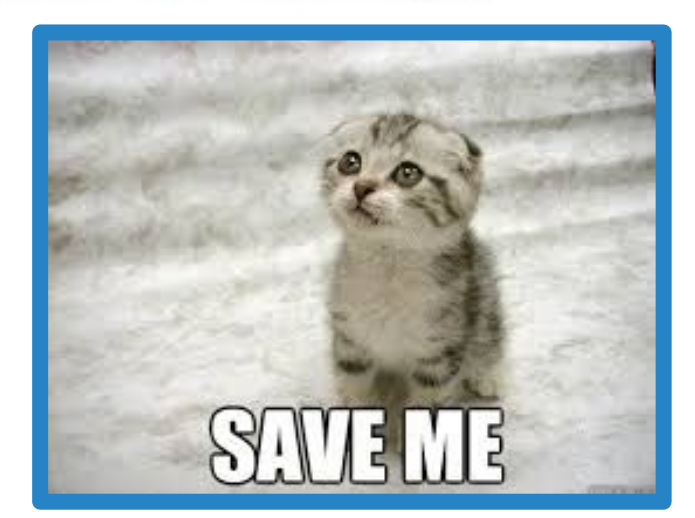

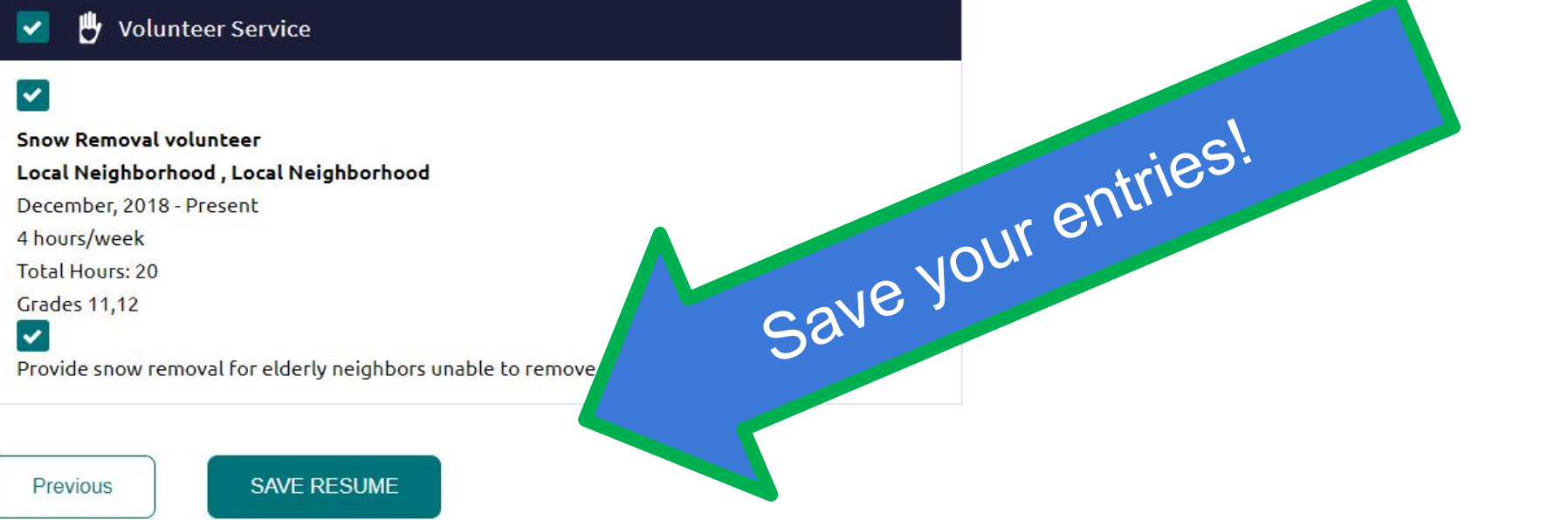

#### Resume

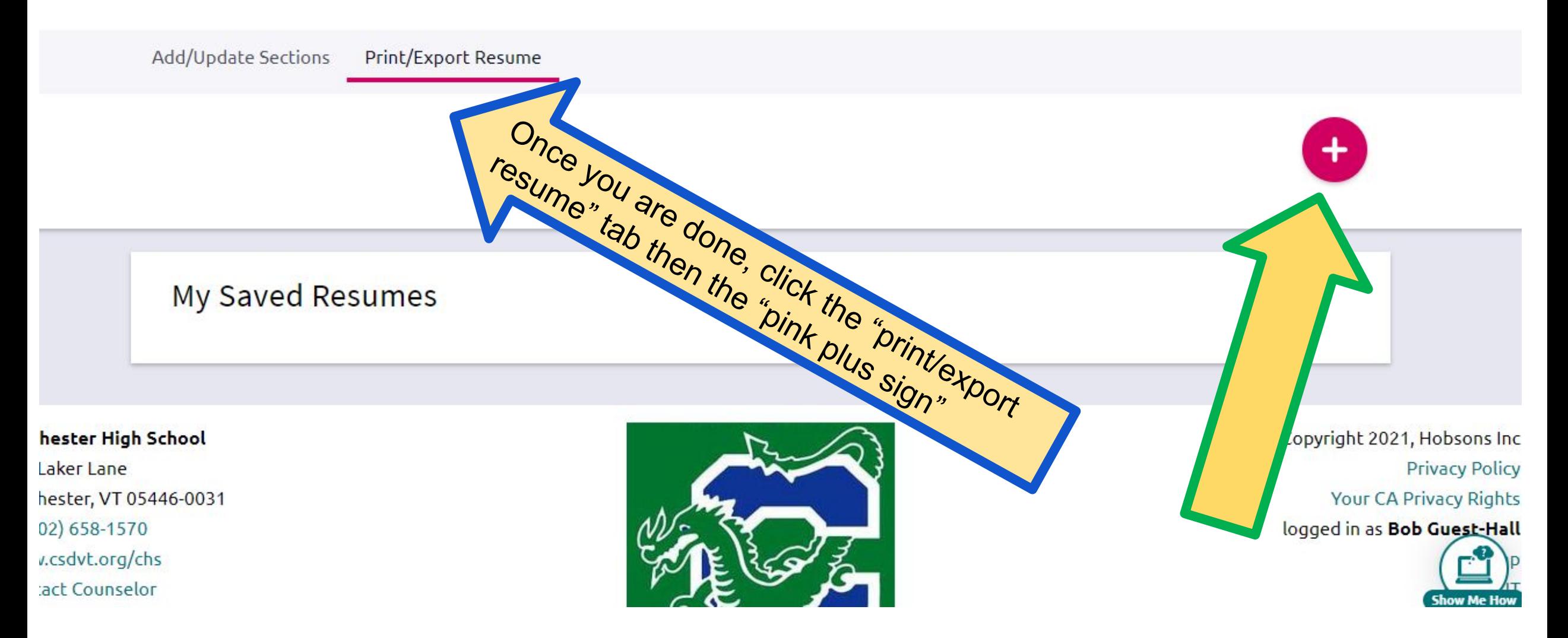

## **De** Naviance | Student

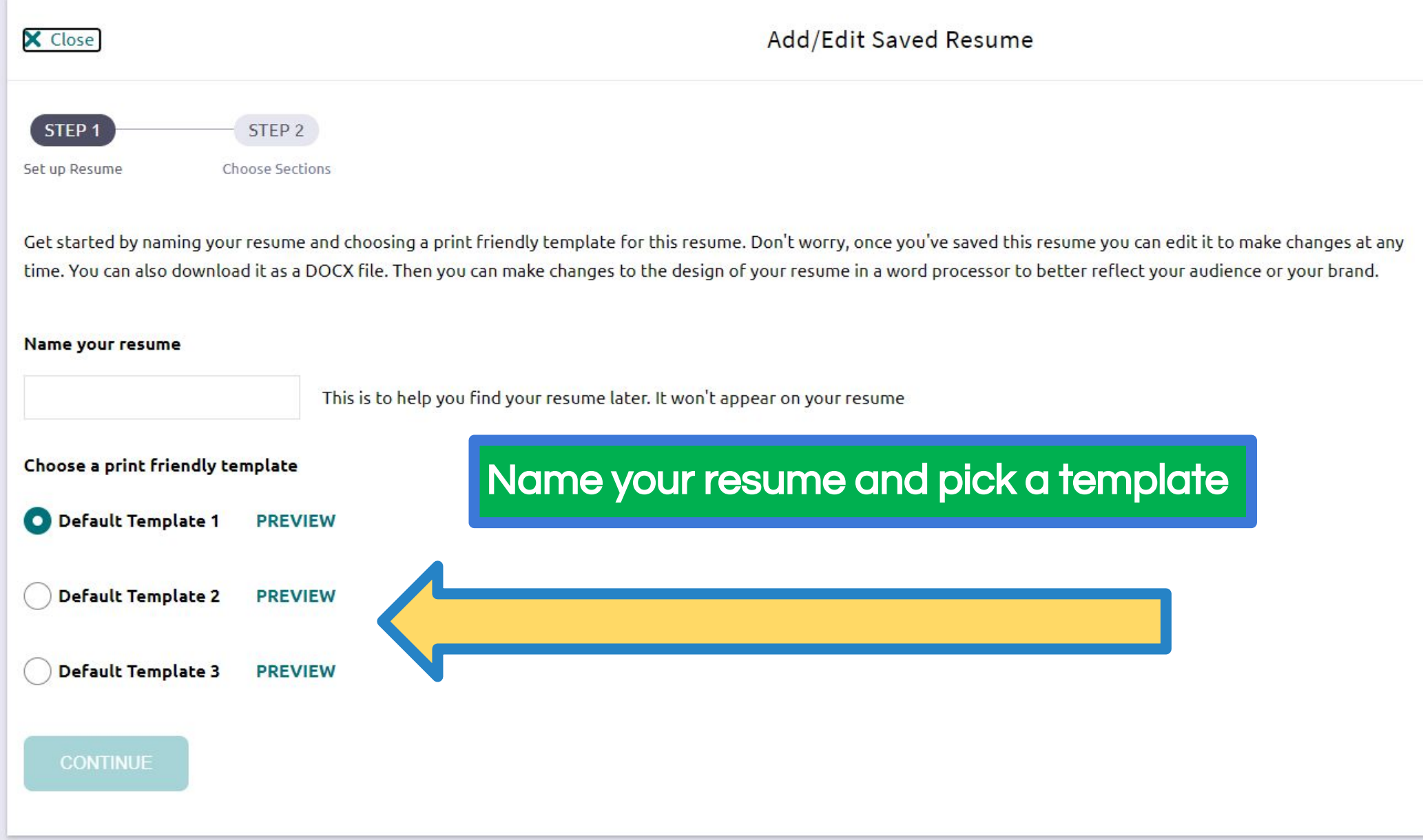

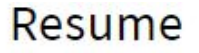

Add/Update Sections Print/Export Resume

Your newly saved resume has been created! ✔

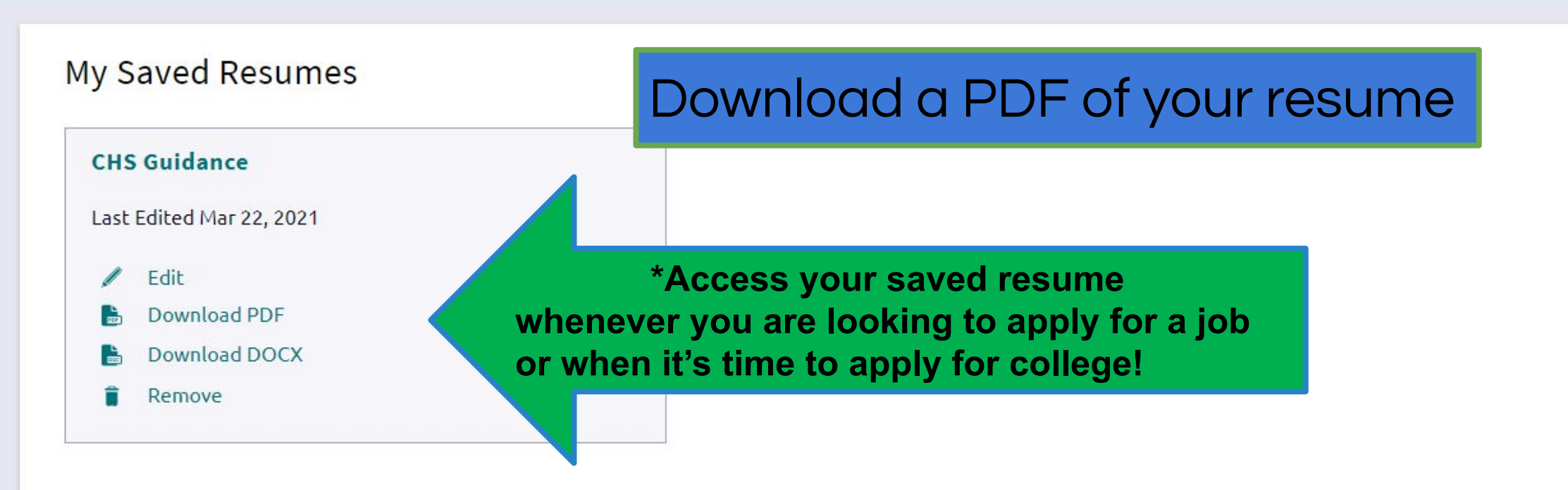

### **Bob Guest-Hall**

robert.hall@colchestersd.org

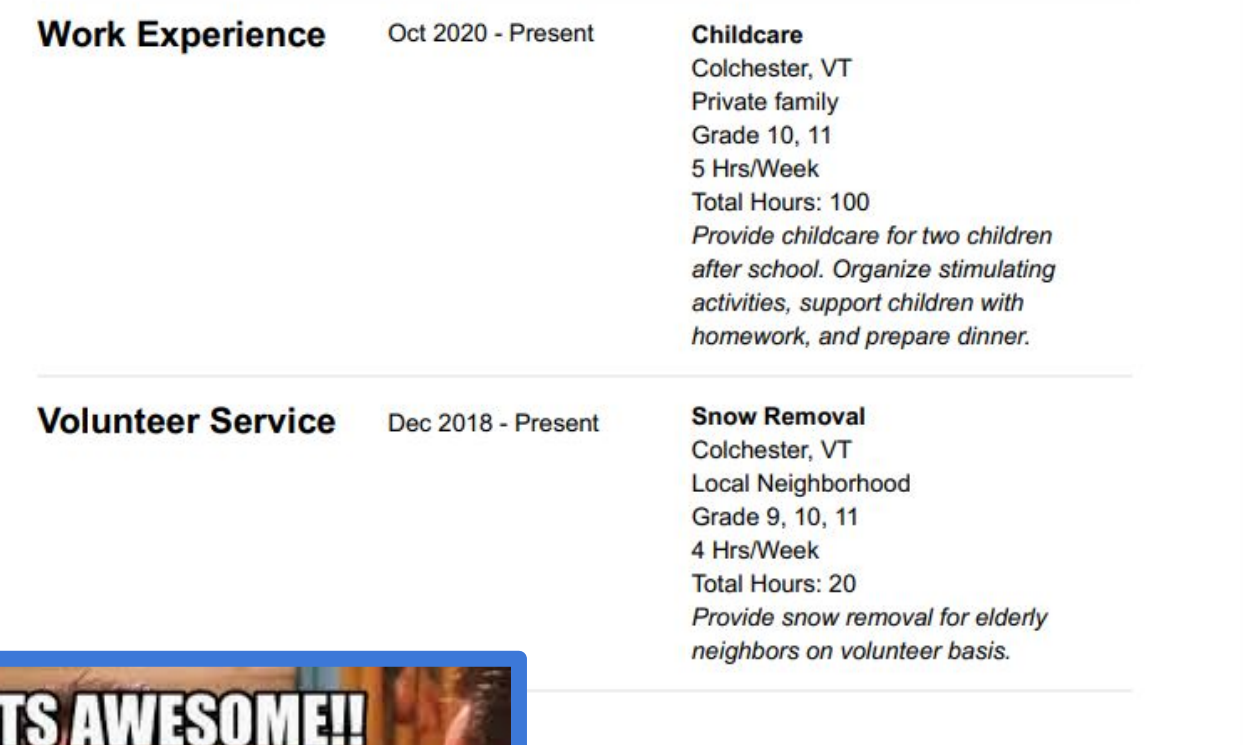

**Check** out your sweet resume!

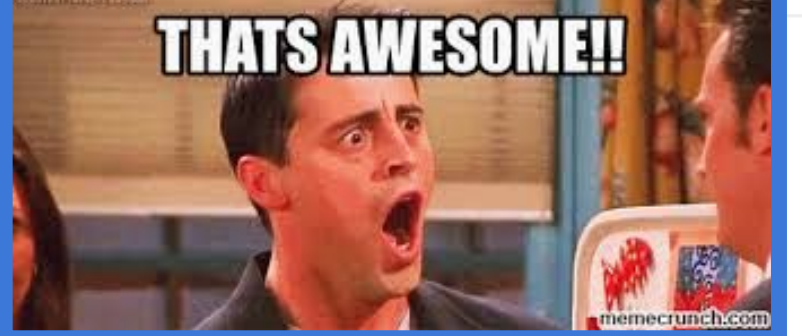

# CONTINUE TO ADD TO YOUR RESUME

❖You don't have to wait for AT to update your resume

**❖ Resume building is a continuous process** 

❖Use Naviance to keep track of all the fabulous things you have accomplished and will continue to do

**Want to hear a** construction Sorry, I'm still working

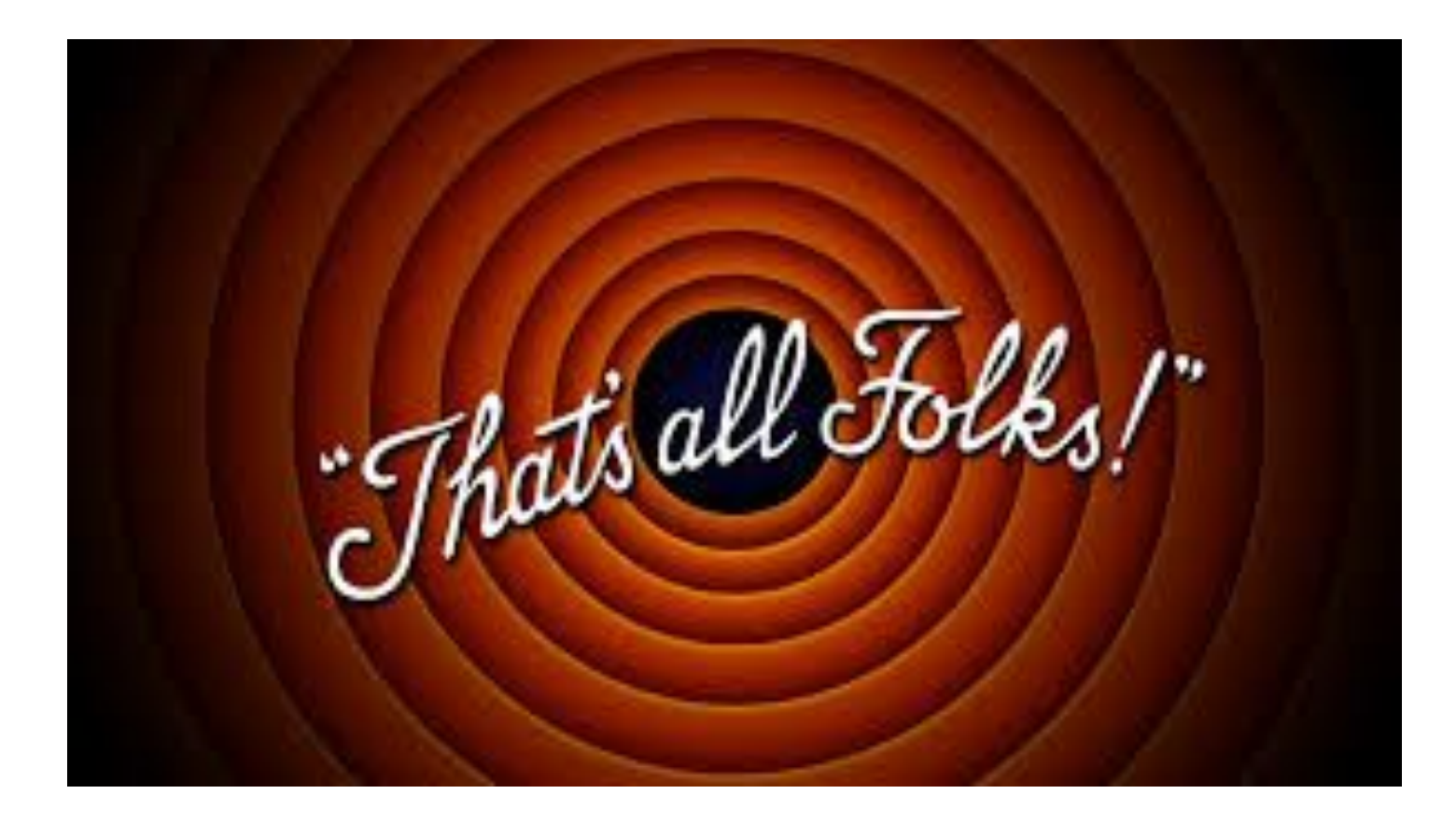